# **Impresión 3D en la Cirugía Veterinaria: El Quirófano del Futuro**

3D Printing in Veterinary Surgery: The Operating Room of the Future

# Javier Sanz Dueñas

Universidad Complutense de Madrid

#### *Resumen*

La tecnología de impresión 3D se encuentra en un momento de gran desarrollo y también lo hacen sus aplicaciones médicas. Las impresoras FDM (*Fused Deposition Modeling*) permiten grandes avances en la planificación quirúrgica, la docencia médica y la mejora de la comunicación veterinario-propietario. Este proyecto, integrado en el programa *Innova Docentia 2017,* expone diversos modelos anatómicos destinados a complementar la docencia en la medicina veterinaria. También desarrolla la aplicación de dichas tecnologías en la planificación quirúrgica en la resolución de un shunt portosistémico, una deformidad ósea y un tumor intracraneal. Por último, presentamos la plataforma *Sketchfab*, como herramienta para visualización de modelos tridimensionales.

*Palabras clave: impresión, 3D, veterinaria, cirugía, anatomía.*

#### *Abstract*

3D printing technology faces a great moment of development and so are its medical applications. FDM (Fused Deposition Modeling) printers allow great advances in surgical planning, medical teaching and improving veterinarian-owner communication. This project, integrated in the *Innova Docentia 2017* program, presents several anatomical models destined to complement the teaching in veterinary medicine. It also develops the application of these technologies at the surgical planning of a portosystemic shunt, a bone deformity and an intracranial neoplasia. Finally, the online platform *Sketchfab* is presented as a tool for the visualization of 3D models.

*Keywords: printing, 3D, surgery, veterinary science, anatomy.*

Trabajo presentado en las XII Jornadas Complutenses, XI Congreso Nacional de Investigación en Ciencias de la Salud para Alumnos Pregraduados y XVI Congreso de Ciencias Veterinarias y Biomédicas.

### **Introducción**

Las tecnologías de obtención de imágenes transversales tales como TC (Tomografía Computarizada) y RM (Resonancia Magnética), permiten crear una imagen 3D de alta resolución en cuestión de minutos. Se ha comprobado que las representaciones virtuales 3D de datos volumétricos ayudan en la planificación quirúrgica y proporcionan una mejor experiencia de aprendizaje para los cirujanos involucrados (Rengier et al. 2010). Con la impresión 3D es posible prototipar físicamente estos modelos obtenidos por TC, creando una réplica exacta de la anatomía del paciente.

La impresión 3D es un grupo de tecnologías de fabricación que, partiendo de un modelo digital, permiten manipular de manera mecánica distintos materiales y agregarlos capa a capa para construir un objeto en tres dimensiones. Su origen tiene lugar en el año 1984 gracias a Charles Hull, inventor de la estereolitografía. En 1992 se patenta la primera impresora FDM que evolucionará hasta las impresoras domésticas actuales. Las primeras investigaciones sobre la aplicación de la impresión 3D a la medicina surgen en 1991 gracias a la búsqueda de técnicas esterolitográficas applicadas a la medicina en el *"Australian Biomodeling Project"* (D'Urso et al., 1999). Desde esa fecha los modelos 3D han sido usados en medicina veterinaria, tanto clínicamente (Harrysson, Cormier, Marcellin-Little y Jajal, 2003) como en investigación de biomateriales (Marcellin-Little, Harrysson y Cansizoglu, 2008).

### **Material y métodos**

La adquisición de las imágenes en formato .DICOM (*Digital Imaging and Communication in Medicine*) fue realizada con un *Toshiba Aquilion 16 Slice CT scanner* mediante estudios con cortes de 1mm de grosor. A continuación se realizaron segmentaciones del estudio según la densidad específica y la región de interés de cada caso, mediante un visualizador de archivos .DICOM (Horos, 2015) que nos permitiera la creación de una malla tridimensional y su posterior exportación de esta en formato .STL (*Surface Tessellation Language)*. La obtención del archivo .STL permite la edición de la malla en software de infografía 3D (Blender, 1995) para subsanar posibles errores en la geometría del modelo que pueda afectar a la calidad final de la impresión. Una vez creado el modelo virtual definitivo, el último paso es convertir la malla en coordenadas que pueda interpretar la impresora 3D mediante software de segmentación (*Cura*).

La creación de los modelos se ha realizado mediante una impresora *WITBOX2* (*bq* 2009) y una *AnetA6* (Aenet, 2015). Estas impresoras FDM extruyen un filamento a través de una boquilla que funde y controla el flujo de material. Todos los modelos fueron impresos en PLA (Ácido Poliláctico) con una altura de capa de 100**µm** a una temperatura de 208ºC diseñando piezas de soporte que dieran estabilidad al modelo, por la complejidad de su simetría.

Adicionalmente, las mallas obtenidas fueron optimizadas para la creación de modelos virtuales de acceso online a través de la plataforma *Sketchfab* (2012)*.* Estos modelos pueden ser visualizados en cualquier dispositivo con acceso a internet sin necesidad de instalación de software ni conocimientos específicos sobre infografía 3D. Además, junto a los modelos navegables se incluye información sobre el estudio tomográfico e imágenes del mismo para facilitar la comprensión del caso. El acceso a estos modelos puede realizarse a través del siguiente enlace web: https://sketchfab. com/javiwj

#### **Resultados**

Siguiendo el proceso explicado anteriormente se realizaron diversos modelos anatómicos que ya han sido usados en distintos ámbitos de la medicina veterinaria. En primer lugar, se realizó un estudio tomográfico de un cráneo de perro adulto con el objetivo de valorar la calidad de nuestro equipo. El estudio permitió crear un modelo tridimensional con unas características anatómicas idénticas a la pieza escaneada. Posteriormente se optimizó el modelo para su impresión a escala 1:2. Fueron necesarias 16 horas de impresión con un gasto total de 200g de PLA. El resultado (figura 1A) fue muy satisfactorio, ya que se obtuvo una réplica exacta y articulada del modelo óseo inicial. Actualmente seguimos escaneando más huesos del mismo animal para crear una biblioteca tanto virtual como imprimible del esqueleto completo.

En relación con la pieza anterior, se procedió a crear un modelo impreso de un cráneo de gato. Ambas piezas se cedieron para su uso como modelo práctico por el Servicio de Anestesia y Analgesia del Hospital Clínico Veterinario Complutense, en la aplicación de bloqueos anestésicos de la cabeza. Otro ejemplo de modelo de uso docente fue la impresión de varios segmentos de una columna vertebral para ser usadas en clases de cirugía, permitiendo a los alumnos visualizar de forma interactiva los distintos abordajes indicados en la resolución de hernias discales.

En el ámbito de las aplicaciones a la planificación quirúrgica, destacamos tres casos. El primero fue un perro *Schnauzer* de 2 años con un shunt portosistémico del cual se realizó un modelo virtual (figura 1B). Gracias a este, el cirujano pudo visualizar la vascularización completa (tanto fisiológica como patológica) de la zona de abordaje, reduciendo notablemente el tiempo quirúrgico gracias al conocimiento anatómico previo. El segundo ejemplo en este campo lo encontramos en la cirugía realizada a un perro de raza *Teckel* con una desviación patológica de la tibia, conocida como *Pes Varus*. En este caso se realizaron modelos virtuales e impresos que fueron usados por el cirujano para realizar los cálculos necesarios en la colocación de un fijador externo con el ángulo adecuado (figura 1C). Una réplica adi-

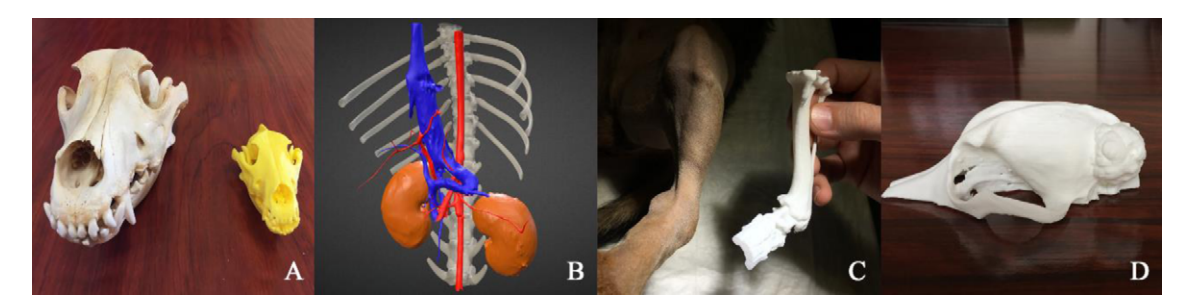

*Figura 1.* Cráneo de perro (A) Shunt portositémico (B) Pes Varus (C) Tumor craneal (D).

cional fue esterilizada con óxido de etileno y usada como referencia intraquirúrgica. En último lugar, se presenta el caso de un *Corgi galés* de 7 años con un tumor óseo que protruía hacia el exterior y el interior del cráneo, del que se realizaron modelos virtuales e impresos (figura 1D) para valorar las posibilidades quirúrgicas.

Además de todo el trabajo mencionado, cabe destacar la reciente creación de una página en la red social Facebook (*3DVetLab*) en la cual se está realizando la difusión del proyecto, con el fin de acercar a los estudiantes de todo el mundo las posibilidades de la tecnología 3D aplicada a la veterinaria.

#### **Discusión**

Nuestro equipo ha logrado crear piezas anatómicas mediante tecnología FDM con una resolución equiparable a la obtenida en grandes estudios sobre el tema (White, Chelule y Seedhom, 2008), incluso con la impresora más económica de la que disponemos (el modelo *AnetA6* tiene un precio de 120\$). Esto demuestra que no es necesario un gran desembolso para iniciarse en las tecnologías que nos ocupan. Si bien, para llegar a esos resultados ha sido necesaria una curva de aprendizaje sobre infografía e impresión 3D, así como sobre materiales FDM y diagnóstico tomográfico.

El principal problema del FDM no radica en su calidad externa si no en su semejanza interna a los órganos del paciente. Los modelos creados son gran utilidad a la hora de realizar mediciones o calcular zonas de abordaje (Harrysson et al., 2003), pero la textura del plástico usado se aleja mucho de la que ofrece, por ejemplo, un hueso real. Esto no supondría un problema en una simulación de reducción de fracturas, pero sí lo sería en la simulación de una hemilaminectomía, donde sentir las distintas corticales óseas es un factor fundamental para el éxito quirúrgico. El otro problema de la impresión FDM es el elevado tiempo de fabricación, que impide una producción a gran escala en poco tiempo. Próximamente pretendemos solventar este problema mediante la creación de moldes de silicona, fácilmente reutilizables.

Aunque nuestro objetivo es la realización de un estudio estadístico sobre la aceptación y utilidad de los modelos al

acabar el proyecto, las opiniones obtenidas a día de hoy por aquellos que han accedido a nuestros modelos han sido muy positivas, coincidiendo son los resultados reflejados en investigaciones similares (Preece, Williams, Lam y Weller, 2013). Nuestra experiencia muestra que estas tecnologías, por modernas y novedosas cuentan con gran aceptación del público en general y de la comunidad científica y educativa en particular.

## **Conclusiones**

La impresión 3D aplicada a la medicina veterinaria permite grandes avances en la planificación quirúrgica, el diseño de prótesis, la experiencia docente e incluso la comunicación con el propietario. Si bien, es necesario acercar estos avances a las ciencias veterinarias para que estas puedan beneficiarse de todo su potencial, desde la comunidad educativa hasta los equipos de investigación más avanzados. Para ello es fundamental la formación del personal veterinario, el apoyo a los grupos de investigación y la creación de unos protocolos de trabajo estandarizados que promuevan un mejor proceso de aprendizaje y permitan una comparación fiable de los resultados clínicos obtenidos.

## **Referencias**

- Blender (1995) [Software de infografía 3D]. Reino de los Países Bajos: NeoGeo.
- D'Urso, P. S., Barker, T. M., Earwaker, W. J., Bruce, L. J., Atkinson, R. L., Lanigan, M. W., … Effeney, D. J. (1999). Stereolithographic biomodelling in cranio-maxillofacial surgery: A prospective trial. *Journal Cranio-Maxillo-Facial Surgery*, *27*, 30–37.
- Harrysson, O. L. A., Cormier, D. R., Marcellin-Little, D. J., & Jajal, K. (2003). Rapid prototyping for treatment of canine limb deformities. *Rapid Prototyping Journal*, *9*, 37–42. [http://](http://doi.org/10.1108/13552540310455647) [doi.org/10.1108/13552540310455647](http://doi.org/10.1108/13552540310455647)

Horos [Visor de imágenes médicas]. (2015).

Marcellin-Little, D. J., Harrysson, O. L. A., & Cansizoglu, O. (2008). In vitro evaluation of a custom cutting jig and custom plate for canine tibial plateau leveling. *American Journal of* 

*Veterinary Research*, *69*, 961–966. [http://doi.org/10.2460/](http://dx.doi.org/10.2460/ajvr.69.7.961) [ajvr.69.7.961](http://dx.doi.org/10.2460/ajvr.69.7.961)

- Preece, D., Williams, S. B., Lam, R., & Weller, R. (2013). "Let's Get Physical": Advantages of a physical model over 3D computer models and textbooks in learning imaging anatomy. *Anatomical Sciences Education*, *6*, 216-224. [http://doi.](http://doi.org/10.1002/ase.1345) [org/10.1002/ase.1345](http://doi.org/10.1002/ase.1345)
- Rengier, F., Mehndiratta, A., von Tengg-Kobligk, H., Zechmann, C. M., Unterhinninghofen, R., Kauczor, H.-U., & Giesel,

F. L. (2010). 3D printing based on imaging data: Review of medical applications. *International Journal of Computer Assisted Radiology and Surgery*, *5*, 335–341. [https://doi.](https://doi.org/10.1007/s11548-010-0476-x) [org/10.1007/s11548-010-0476-x](https://doi.org/10.1007/s11548-010-0476-x)

White, D., Chelule, K. L., & Seedhom, B. B. (2008). Accuracy of MRI vs CT imaging with particular reference to patient specific templates for total knee replacement surgery. *The International Journal of Medical Robotics and Computer Assisted Surgery*, *4*, 224–231. <https://doi.org/10.1002/rcs.201>